# **NIfTI-1 File Format Summary and Rationale**

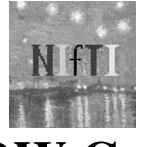

# **RW Cox** SSCC/DIRP/NIMH/NIH/DHHS/USA/EARTH

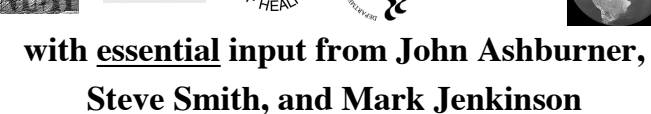

## **What Now Exists**

- C header file: **nifti1.h**
	- Extensively commented (1100+ lines)
	- ! This is the definition of the format
- Sample I/O library C functions: **nifti1\_io.c**
	- 2000+ lines, fairly well commented
	- Not mandatory, but shows my interpretation of **nifti1.h**

\* Particularly for quaternion-based spatial rotation matrix definition

# **NIfTI-1 Charter**

- Squeeze extra metadata into 348 byte long ANALYZE<sup>TM</sup> 7.5 header (.hdr) to make it more useful
	- As a medium of data interoperability
	- As a medium of data publishing, databasing
	- ! NIfTI-1 files should still be usable by non-NIfTI-aware software tools
- AFNI (Cox), FSL (Smith), SPM (Ashburner) agree to support new format
	- ! Hope to carry other programs along with us

# **Additions: Overview**

- $\bullet$  **Two** affine coordinate definitions
	- 1 orthogonal, 1 general
- $\bullet$  "Complete" set of 8..128 bit data types
- **8** Single or dual file storage (.nii or .hdr/.img)
- $\bullet$  Standardized way to store vector data
- ' Codes and parameters for data "intent"
- $\Theta$  Affine data scaling
- ) FMRI-specific slice-timing information
- $\odot$  "Magic" string to indicate NIfTI-ness

#### **O** Coordinates - I • Affine transformations give coords of voxel **centers** from voxel indexes (**i,j,k**).  **[ x ] [ m11 m12 m13 m14 ] [ i ] [ y ] = [ m21 m22 m23 m24 ] [ j ] [ z ] [ m31 m32 m33 m34 ] [ k ] [ 1 ] [ 0 0 0 1 ] [ 1 ]** • Units of  $(x, y, z, t)$  can be specified by xyzt\_units header element: • meters, millimeters, microns ! seconds, milliseconds, microseconds, Hz, ppm • Spatial axes are always dim $[1..3] = (\mathbf{x}, \mathbf{y}, \mathbf{z})$ **Coordinates - II** • "qform" transformation matrix is specified by rotation and by grid spacings (pixdim) **Peroper rotation specified by unit quaternion** (3 float values)  $\blacksquare$  improper rotation noted by pixdim[0] < 0  $\triangle$  effect is to change sign of pixdim[3] =  $\Delta z$ • "sform" transformation matrix is specified by giving all 12 elements ! pixdim not used for this case **Coordinates - III** • +x=Right, +y=Anterior, +z=Superior • Each transformation has a code to indicate the "meaning" of its coordinate system: **Coordinates - IV** • "qform" usually to be Scanner anat or Aligned anat  $\blacksquare$  "q" for "quaternion" • "sform" usually to be Talairach or MNI-

- **Example 1** Scanner anat  $=$  coordinates reported in image header (e.g., from DICOM)
- $\blacksquare$  Aligned anat = coordinates aligned to "truth" or to some reference image
- ! Talairach
- $\blacksquare$  MNI-152
- 152 (a standard frame)
	- $\blacksquare$  "s" for "standard"
- Time axis, if present, is always dim[4]
	- $\blacksquare$  Units (s, ms, us) specified in xyzt units
	- $\blacksquare$  time offset field specifies origin of *t*

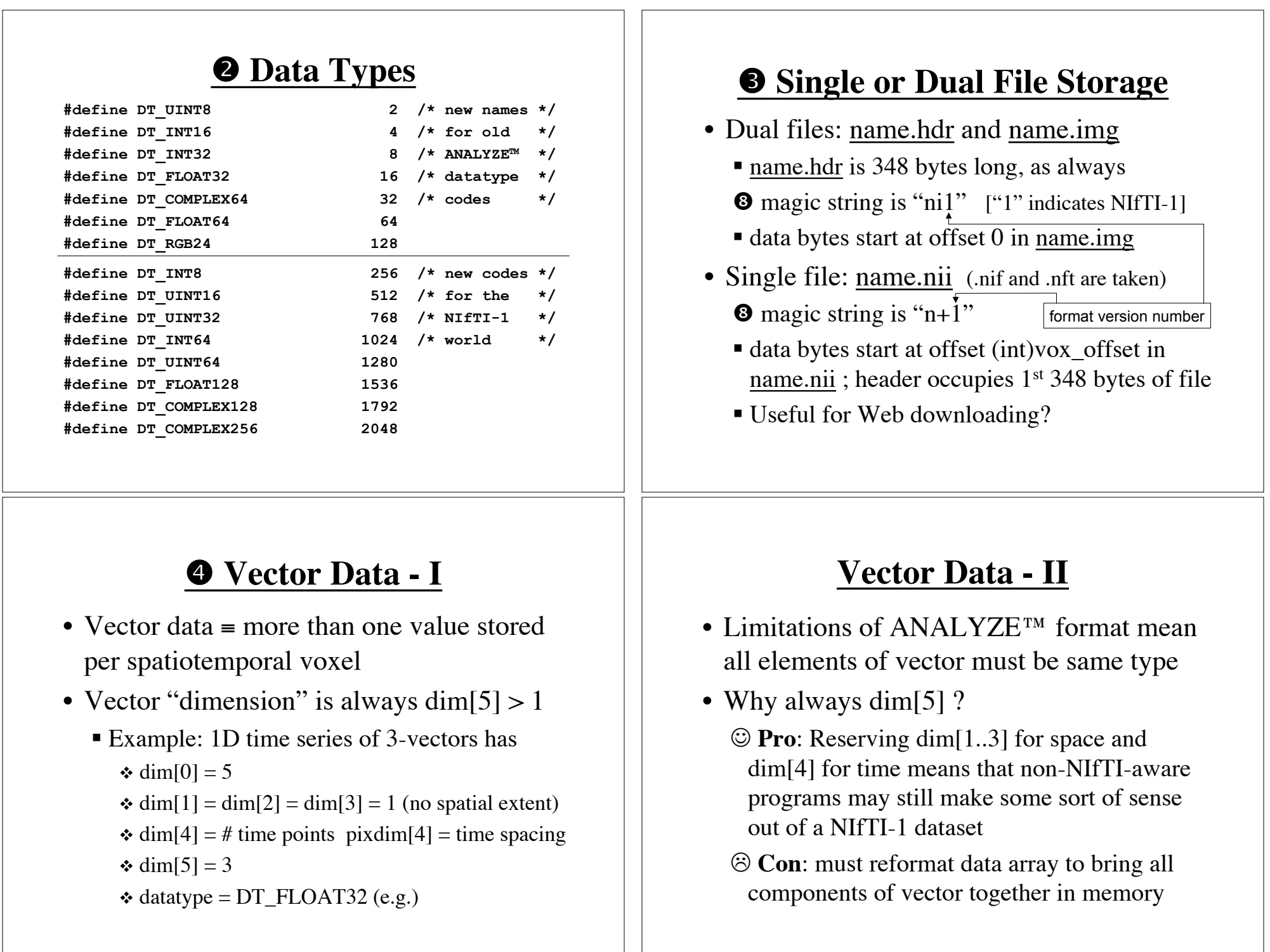

### $\bullet$  Data Intent - I

- intent\_code field describes "meaning" of data values
	- $\blacksquare$  intent\_p1, intent\_p2, intent\_p3 parameters
	- lacktriangleright intent name string
- intent codes from 2..22 are for various common statistical distributions
	- $\bullet$  e.g., 2 = t-statistic (intent\_p1=DOF)
- intent  $\ncodes$  > 1000 label other cases
	- $\bullet$  e.g., 1005 = symmetric square matrix (intent\_p1=matrix dimension)

### **Data Intent - II Statistical Codes**

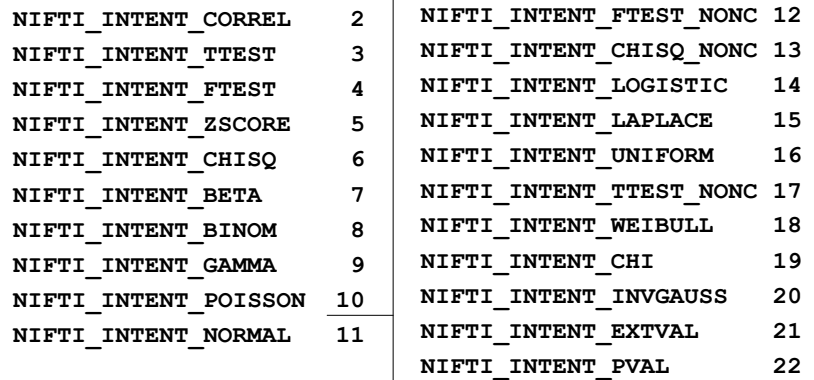

- If distributional parameters don't depend on voxel, intent\_p? is used
- If distributional parameters depend on voxel, dim[5] is used
- Plan: provide C code for densities and cdfs of these distributions

### **Data Intent - III**

#### **Non-Statistical Codes**

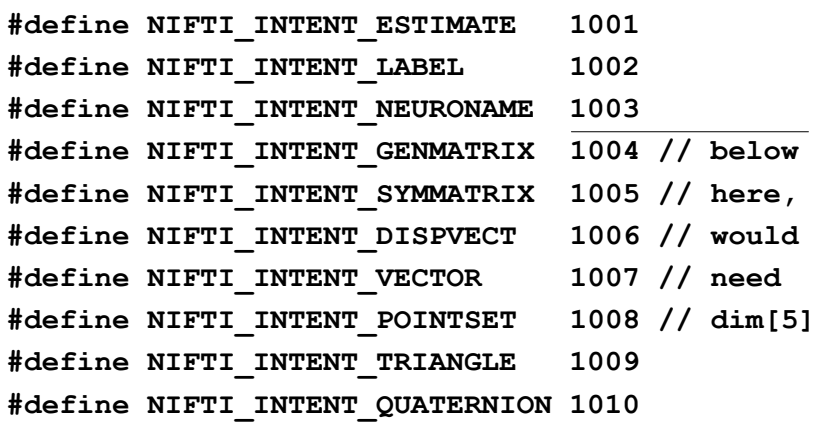

## $\bullet$  Data Scaling

- scl slope and scl inter fields define how data should be scaled
	- $\blacksquare$  if scl\_slope  $\neq$  0, then

 $v_{\text{true}} = \text{scl\_slope} \times v_{\text{file}} + \text{scl\_inter}$ for each voxel **v**alue from the file

- cal\_min and cal\_max fields describe data range to be mapped for display
	- ! display paradigm (e.g., colormap) not defined in NIfTI-1

### ) **FMRI Slice Information**

- dim\_info field contains freq\_dim, phase\_dim, and slice\_dim subfields
	- ! Each value is 0 (indicating no info) or in 1..3 (indicating which dim[] has which MRI role)
	- **Example:** freq\_dim=1 phase\_dim=2 slice dim=3 means

voxel index i = frequency encoding, index  $i =$ phase encoding, index  $k =$  slice direction

! If concepts don't apply (e.g., spiral), set subfields to zero (e.g., freq dim=phase  $dim=0$ )

### **FMRI Slice Information - II**

- slice duration field, if positive and if slice  $\dim$  > 0, indicates inter-slice timing
	- $\blacksquare$  slice duration  $*$  dim[4] can be less than pixdim[4] for clustered acquisition schemes
- slice code, if positive, indicates slicetiming pattern
	- $\blacksquare$  Also must have slice duration  $> 0$  and slice  $\dim$  > 0

### **FMRI Slice Information - III**

- 4 possible values for slice code:
	- ! NIFTI\_SLICE\_SEQ\_INC = sequential increasing
	- ! NIFTI\_SLICE\_SEQ\_DEC = sequential decreasing
	- ! NIFTI\_SLICE\_ALT\_INC = alternating increasing
	- ! NIFTI\_SLICE\_ALT\_DEC = alternating decreasing
- Timing runs over slice indexes from slice start to slice\_end
	- ! These fields allows for padding slices off the edges of the true MRI volume
	- ! If present, padding slices wouldn't fit into the slice timing pattern given by slice\_code

### **FMRI Slice Information - IV- Example**

dim[slice\_dim]=7 (7 slices total, indexed  $0.6$ ) slice\_duration=0.1 slice start=1, slice end=5 (1 padding slice on each edge)

### **Table shows time offset of each slice**

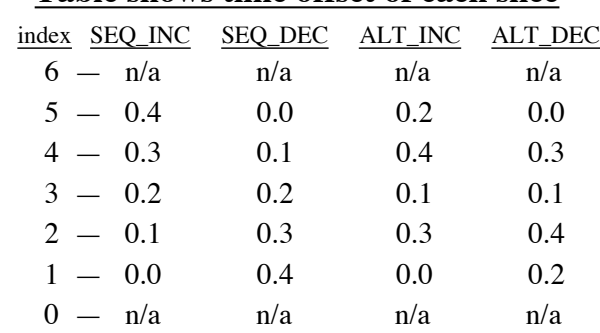

## **Some Things** *NOT* **Added**

- Multiple headers and image arrays in 1 file
	- **Goal:** store more complex objects, such as surface definitions, which aren't expressible as a set of values over a tensor product grid
- Some way to store user-defined types
	- ! Or at least define more datatype codes for things very likely to arise commonly  $\div$  e.g., 3-vectors, 3 $\times$ 3 matrices
- Separate code for byte ordering of data (vs. byte ordering of header)

## **Further Efforts [Sep 2003]**

- Documentation of API in **nifti1\_io.c**
	- ! Mostly just formatting top-of-function comments and explaining the concepts
- Sample C functions for use with all statistical distributions
	- ! Functions for intent\_code=2..10 exist in AFNI already
- Full incorporation into  $\mathsf{AFNII}$   $\Big| \begin{array}{c} \text{reads but} \\ \text{does not write} \end{array}$

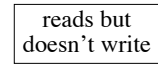